## **-GRPC Client**

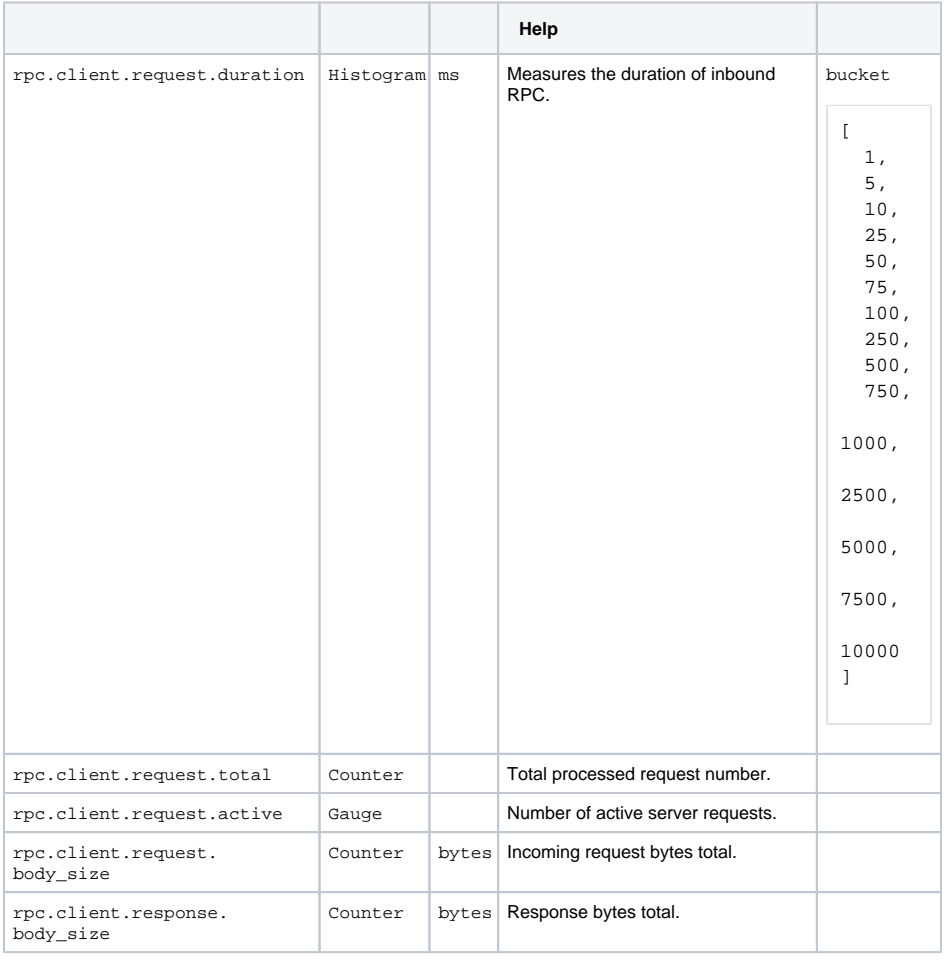

**Content Menu**

 $\ddot{\bullet}$ 

## sample

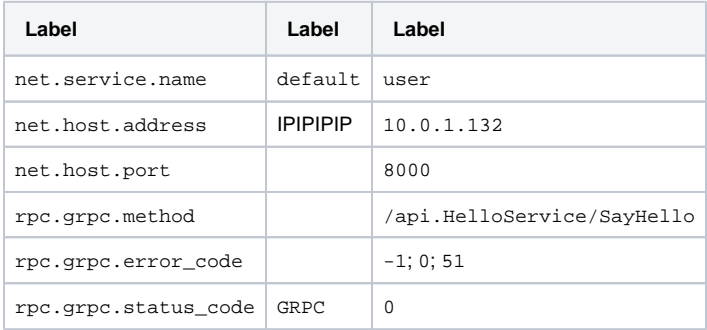